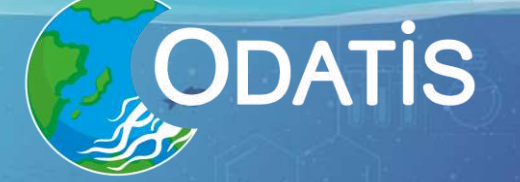

# DATA::<br>Terra

# Une introduction au NetCDF Campus de la Mer - 14 mai 2024 /

r,

Joël Sudre (joel.sudre@data-terra.org)

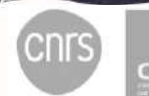

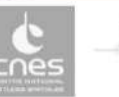

**Tfreme** 

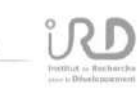

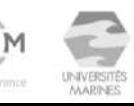

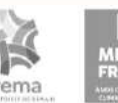

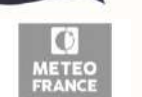

# **Plan de la présentation**

- 1) Introduction générale sur le NetCDF
- 2) Les modèles de données
- 3) Le modèle NetCDF classique
- 4) Le modèle NetCDF 4.0
- 5) Les conventions
- 6) La convention CF (Climate and Forecast)
- 7) Représentation de l'échantillonnage discret
- 8) Les Outils (exercices pratiques)
- 9) Quelques liens utiles

#### **Qu'est ce que le Netcdf ?**

- **Net**work **C**ommon **D**ata **F**ormat (1988)
- ➢Un modèle de données
- ➢Un format de fichier
- ➢Une interface de programme d'application (API)
- ➢Une librairie implémentant l'API

### **D'où vient le NetCDF ?**

• Créer aux US par Unidata ([https://www.unidata.ucar.edu/\)](https://www.unidata.ucar.edu/) :

– Regroupement de différentes communautés provenant des instituts d'éducation et de recherche

– But : mutualiser les données de géoscience et des outils pour accéder et visualiser ces données

– Fourni des données et des outils depuis 30 ans (1983)

– Financer par National Science Foundation (NSF)

– Unidata est maintenant un programme communautaire (UCP) de la Corporation Universitaire pour la Recherche Atmosphérique (UCAR)

– Plan future : Technologie CLOUD, améliorer les mécanismes de distribution et de visualisation

**ODATIS** 

#### **Pourquoi choisir le NetCDF ?**

- Portable
- Données indépendantes de la machine
- Bibliothèques de procédures dans de nombreux langages (créer, lire, modifier)
- Bibliothèques NetCDF libres et gratuites
- Des dizaines de logiciels tiers gratuits permettent de manipuler ce format (découper, assembler, faire des moyennes, visualiser,...)

#### **Pourquoi choisir le NetCDF ?**

- Format riche (métadonnées et données)
- Format flexible et normalisé
- Format ouvert (suffixe « .nc »)
- Format bien adapté pour stocker des tableaux de nombres multidimensionnels
- Format acceptant la mise en place de conventions
- Format permettant standardisation et interopérabilité
- Énormément utilisé en météorologie et en océanographie, dans le spatial...

# **Plan de la présentation**

- 1) Introduction générale sur le NetCDF
- 2) Les modèles de données
- 3) Le modèle NetCDF classique
- 4) Le modèle NetCDF 4.0
- 5) Les conventions
- 6) La convention CF (Climate and Forecast)
- 7) Représentation de l'échantillonnage discret
- 8) Les Outils (exercices pratiques)
- 9) Quelques liens utiles

#### **The Classic Model**

The classic netCDF data model consists of variables, dimensions, and attributes. This way of thinking about data was introduced with the very first netCDF release, and is still the core of all netCDF files.

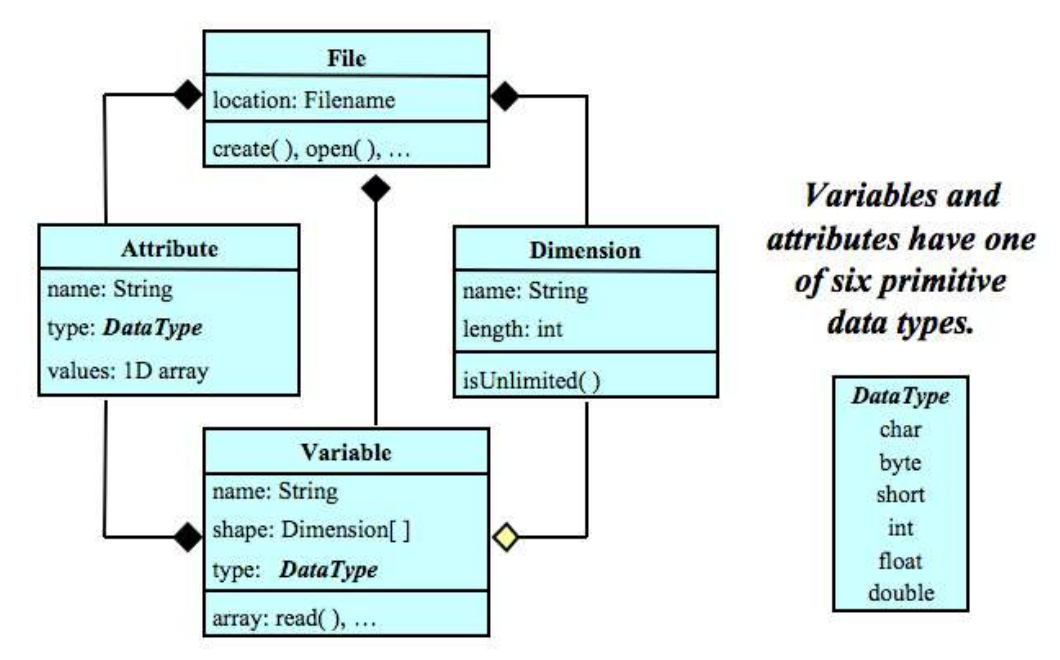

A file has named variables, dimensions, and attributes. Variables also have attributes. Variables may share dimensions, indicating a common grid. One dimension may be of unlimited length.

**NetCDF Classic Data Model** 

**ODATIS** 

- Les limites du modèle classique (NetCDF 1,2,3)
- Fichiers de 2GiB Max (32-Bit)
- 6 types atomiques : Char, byte, short, int, float, double
- 1 seule dimension de longueur illimitée
- Variables en 32-bit
- Limites rapidement atteintes avec l'explosion du volume des données (ex : fichiers de sortie de modèle numérique, données satellitales, etc.)

ODATİS

- Le modèle NetCDF 64-bit Offset Format (introduit à partir de la version 3.6.0)
- Même type atomique que le modèle classique
- Limitation identique pour l'unicité de la dimension de longueur illimitée
- $-64$ -Bit  $\rightarrow$  Fichier de volume quasi illimité
- Variables de 4 GiB par enregistrement

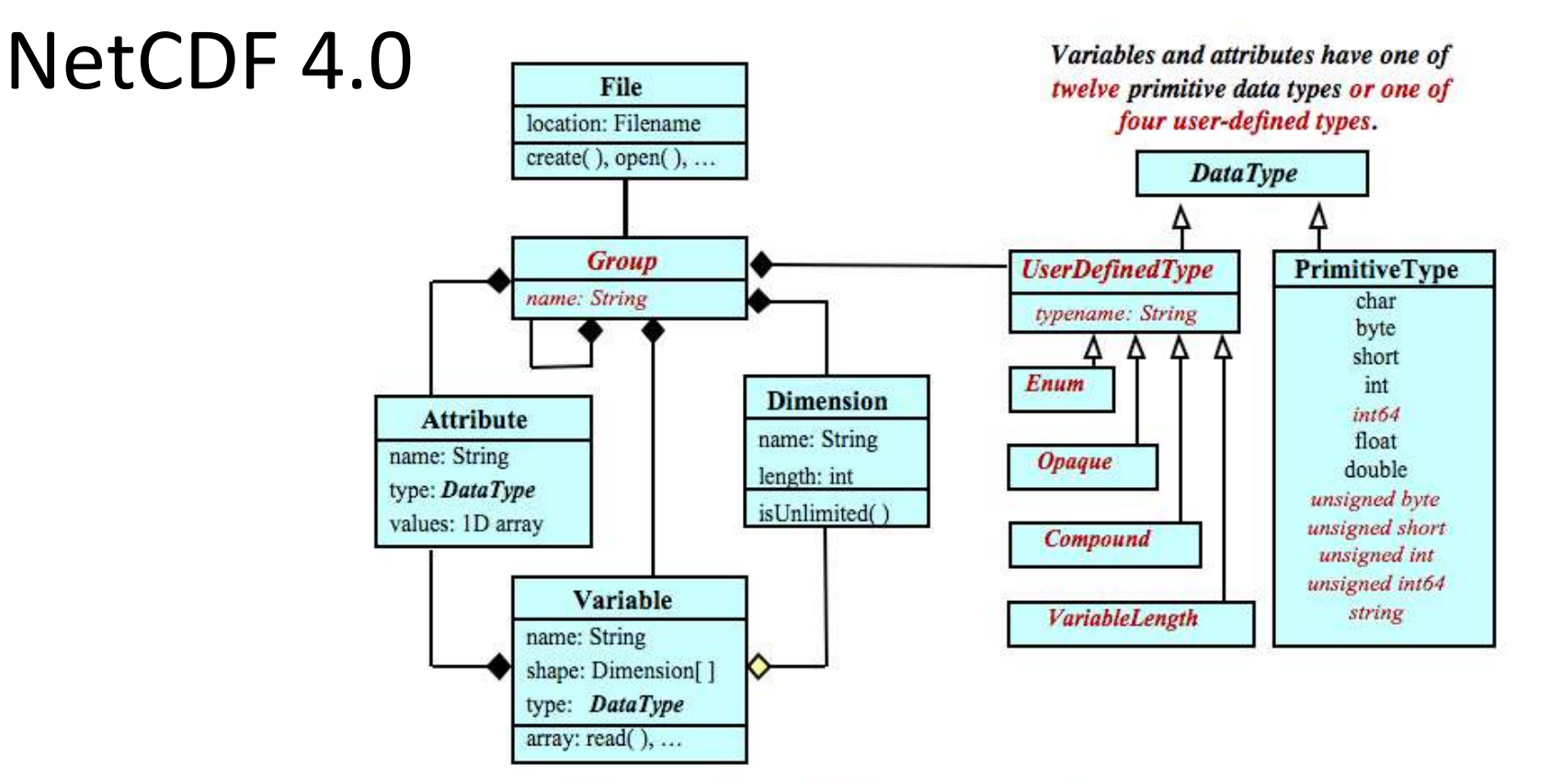

A file has a top-level unnamed group. Each group may contain one or more named subgroups, user-defined types, variables, dimensions, and attributes. Variables also have attributes. Variables may share dimensions, indicating a common grid. One or more dimensions may be of unlimited length.

)ATA::<br>[ERR**a** 

**ODATIS** 

- Le NetCDF 4.0 vs NetCDF 3.0:
- Ajoute un degré d'abstraction au modèle par une notion de groupe (conforme au HDF5)
- Permet d'avoir plusieurs dimensions illimitées
- . Introduit 6 nouveaux types (atomiques) : int64, unsigned (byte, short, int, int64), string
- Introduit 4 types « Userdefinedtype » (structure en C)
- Interopérabilité avec le HDF5 (mais pas identique!)
- Permet de faire des E/S avec des procédures de calcul parallèle

ODATİS

• Attention les bibliothèques NetCDF 3 ne peuvent pas lire le NetCDF 4.0

# **Plan de la présentation**

- 1) Introduction générale sur le NetCDF
- 2) Les modèles de données
- 3) Le modèle NetCDF classique
- 4) Le modèle NetCDF 4.0
- 5) Les conventions
- 6) La convention CF (Climate and Forecast)
- 7) Représentation de l'échantillonnage discret
- 8) Les Outils (exercices pratiques)
- 9) Quelques liens utiles

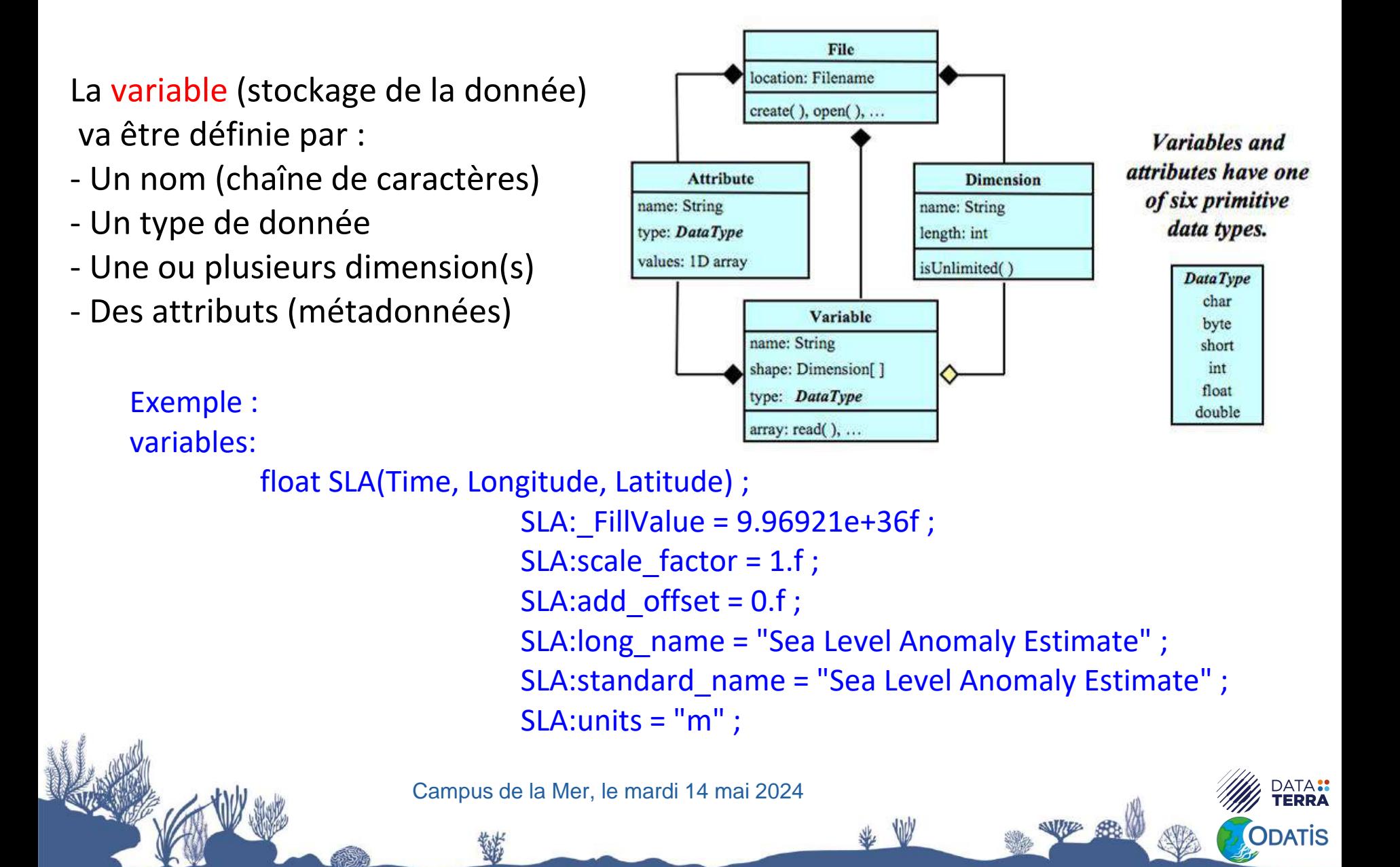

La dimension (permet définir la/les forme(s) de la variable) va être définie par :

- Un nom (chaîne de caractères)
- Une longueur (entier positif ou unlimited)

Latitude =  $960$  ;

- Des attributs (métadonnées)

Exemple :

dimensions:

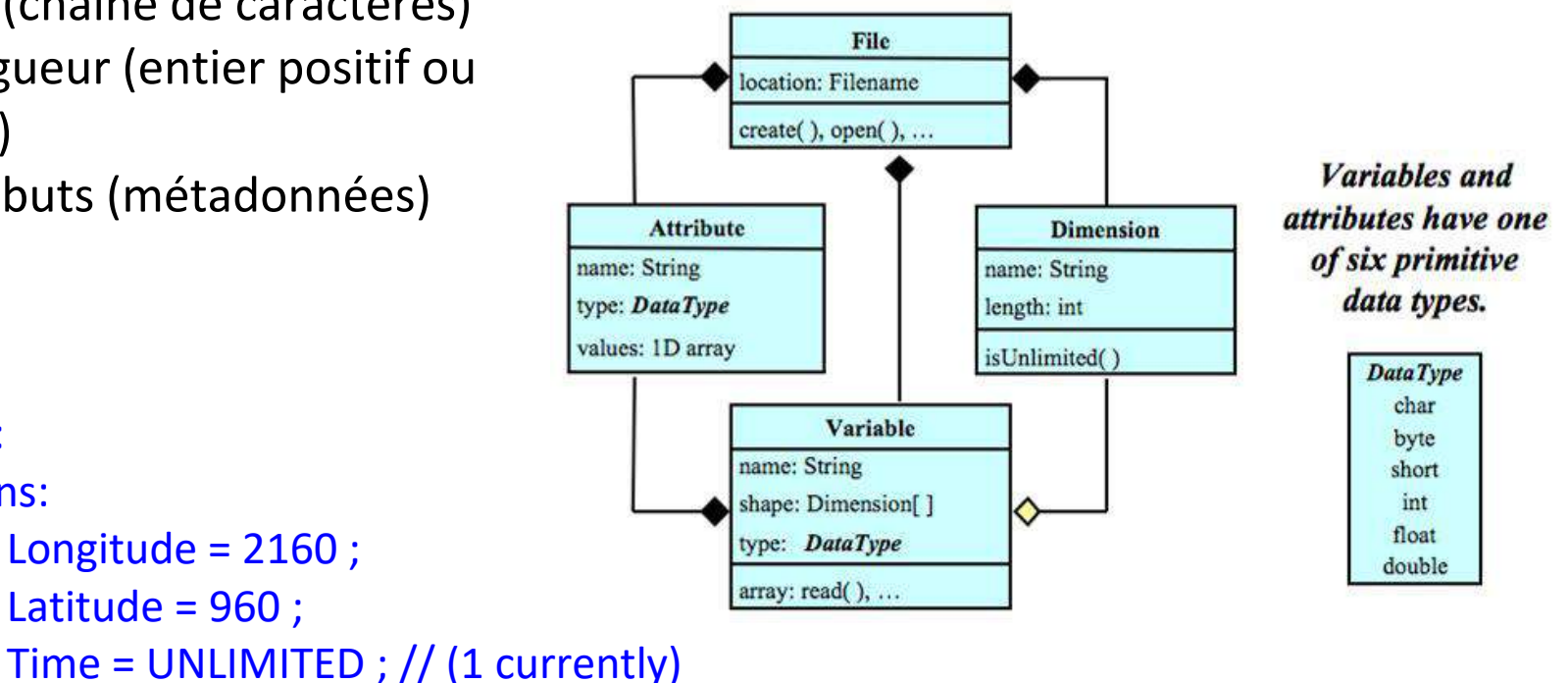

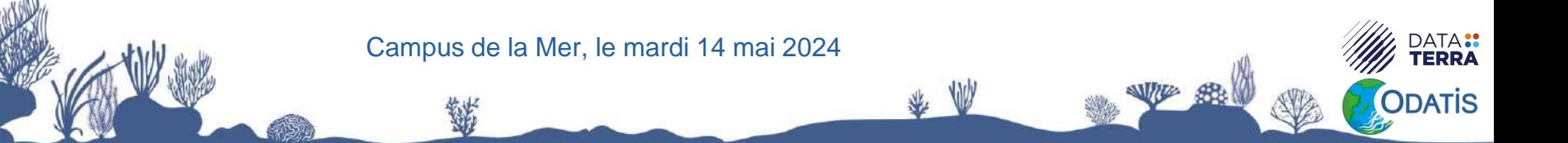

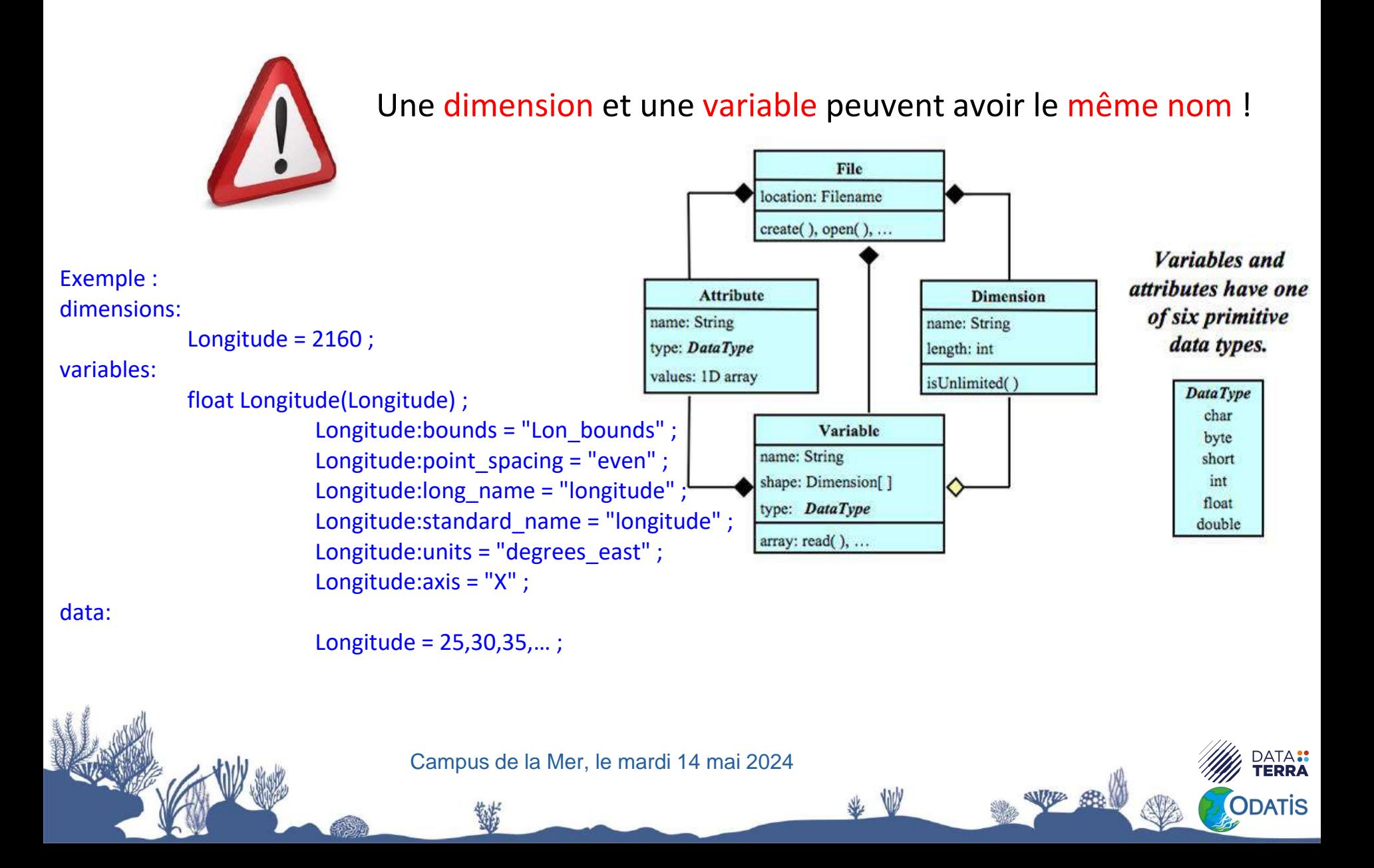

Les attributs (permettent d'introduire de la métadonnée ou des données auxiliaires dans le fichier) vont être associés à une variable et définis par :

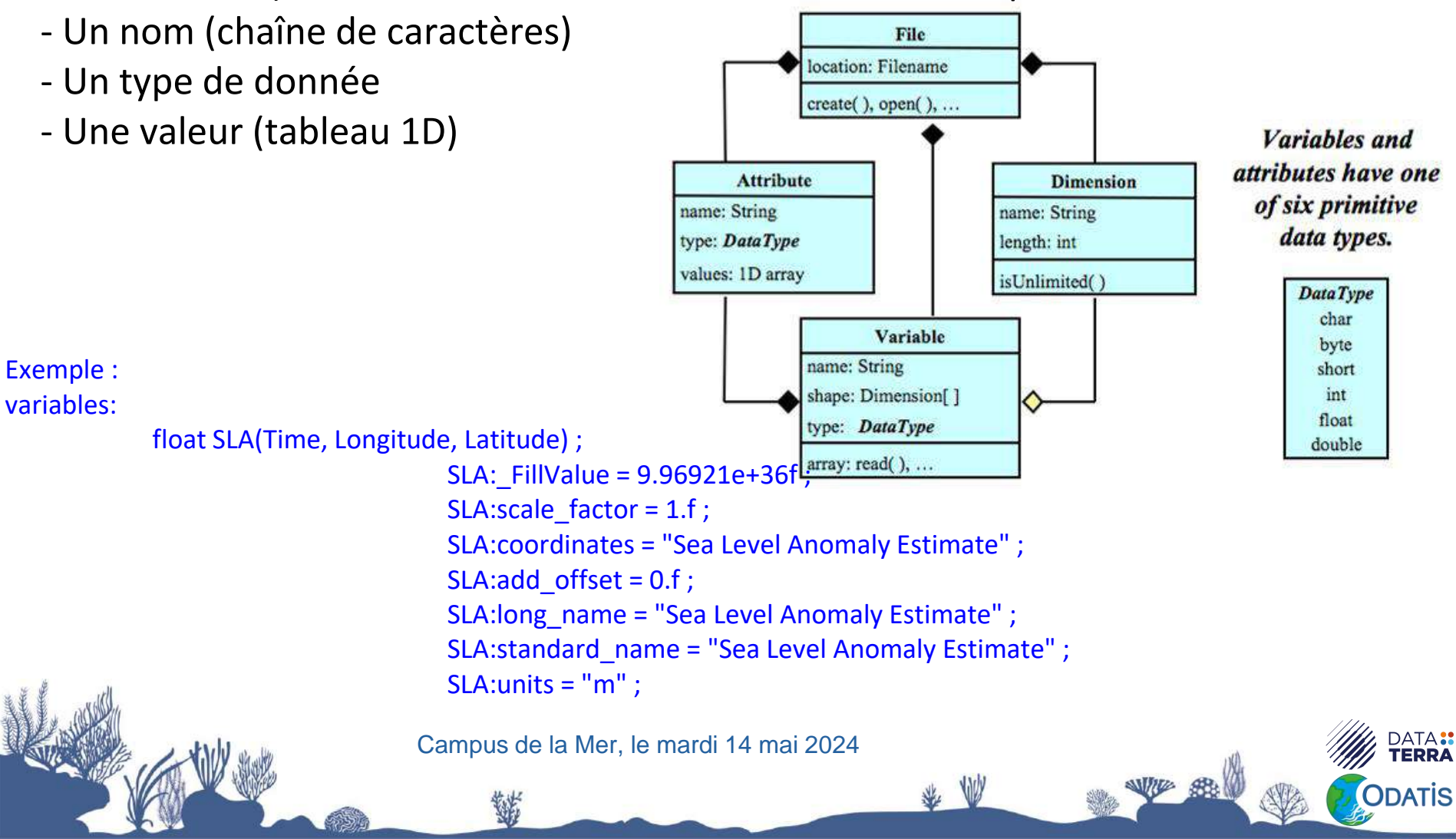

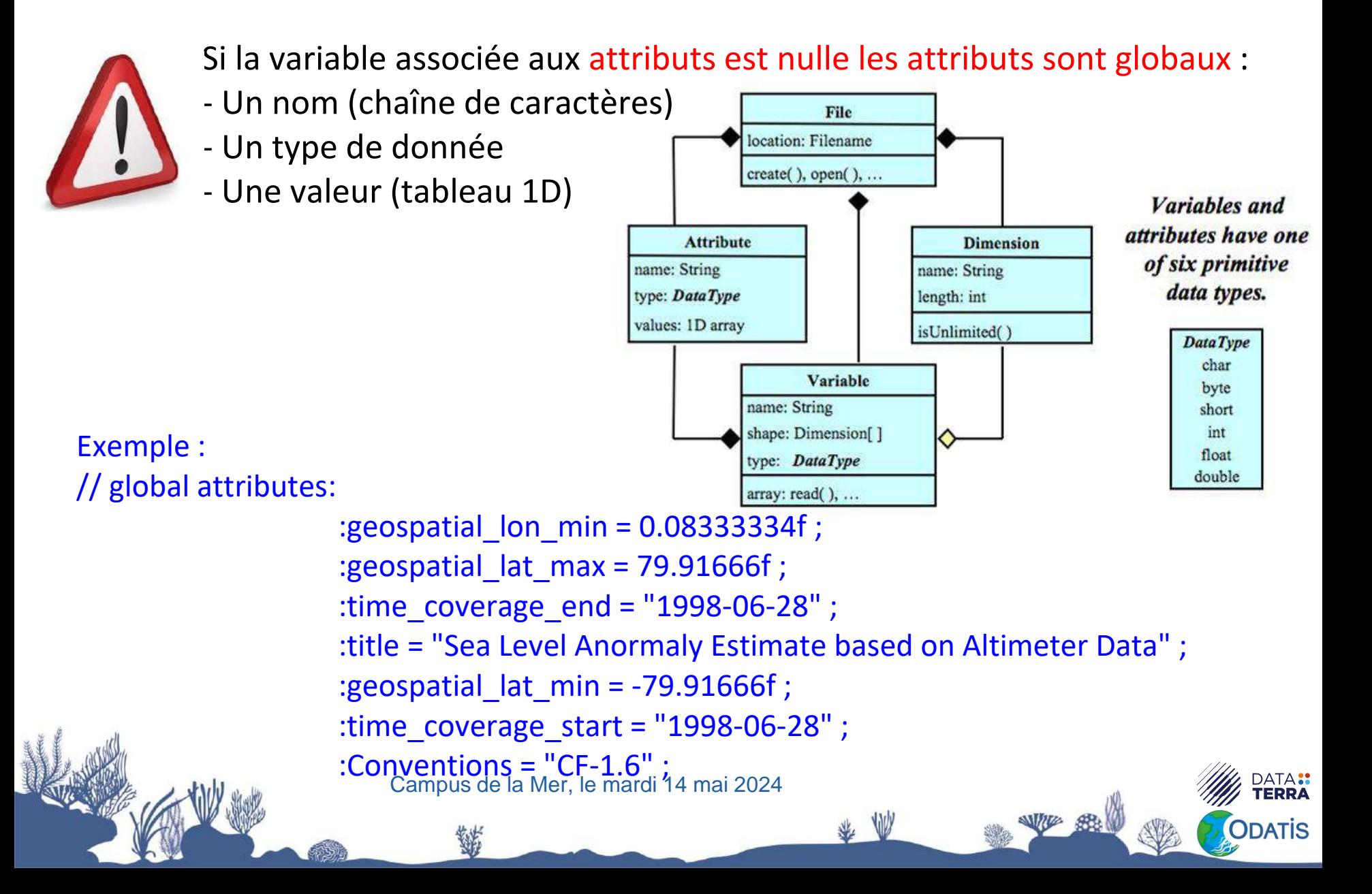

# **Plan de la présentation**

- 1) Introduction générale sur le NetCDF
- 2) Les modèles de données
- 3) Le modèle NetCDF classique
- 4) Le modèle NetCDF 4.0
- 5) Les conventions
- 6) La convention CF (Climate and Forecast)
- 7) Représentation de l'échantillonnage discret
- 8) Les Outils (exercices pratiques)
- 9) Quelques liens utiles

#### **Le NetCDF 4.0**

Un groupe est associé à:

- Un nom de groupe
- Des attributs de variable et/ou de groupe
- Des dimensions
- Des variables
- Des types

```
Exemple :
group: mozaic_flight_2012030321335035_descent {
 dimensions:
          air pres = 76;
 variables:
          double air_press(air_press) ;
                     air_press:name = "air_pressure" ;
                     air pres:unit = "Pa" ;// group attributes:
                     :airport dep = "FRA" ;
```
:flight = "2012030321335035" ; } // group mozaic\_flight\_2012030321335035\_descent

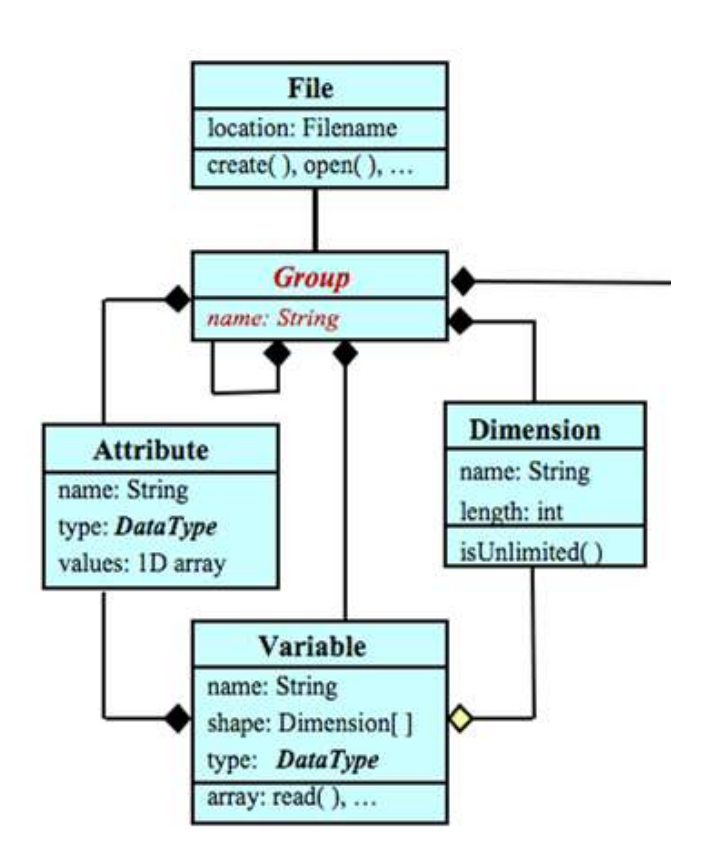

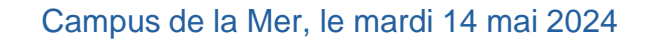

## **Le NetCDF 4.0**

Changement avec l'introduction de la notion de groupe :

- . Les attributs globaux n'existent plus
- Création possible d'attributs de groupe
- Chaque groupe est comme un modèle classique (attributs, dimensions, variables, attributs de groupe)
- . Le groupe par défaut est le groupe racine (cela permet de faire entrer le modèle classique dans ce modèle)
- $\bullet$  Une dimension définie pour le 1<sup>er</sup> groupe peut-être utilisé dans un second groupe

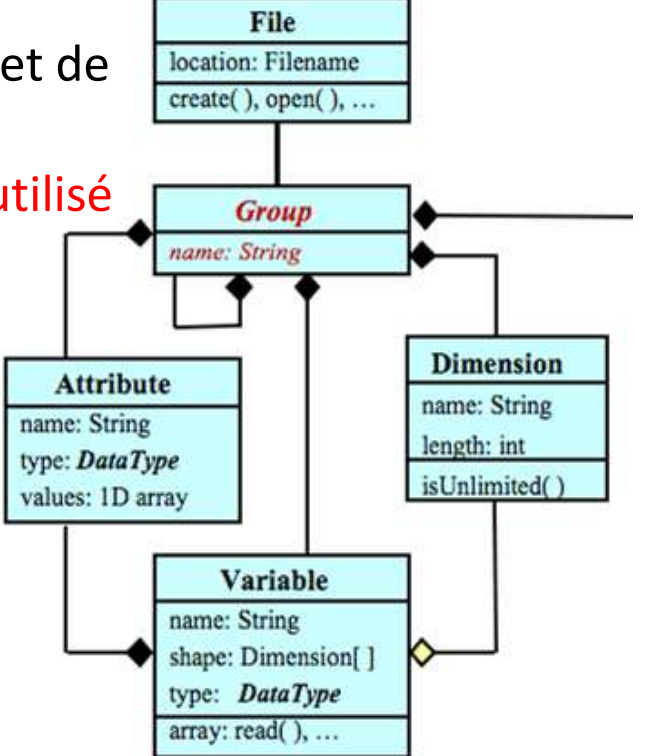

### **Le NetCDF 4.0**

Changement avec les nouveaux types :

- 6 types atomiques en plus
- 4 UserDefinedType :

➢ Enum : associe un entier constant à un nom

➢ Opaque : collection d'objets de dimensions connues mais chaque objet à la même taille

➢ Compound : (modèle de la structure en C) variable = mélange de plusieurs types

➢VariableLenght : permet de créer des tableaux irréguliers d'un même type atomique

Campus de la Mer, le mardi 14 mai 2024

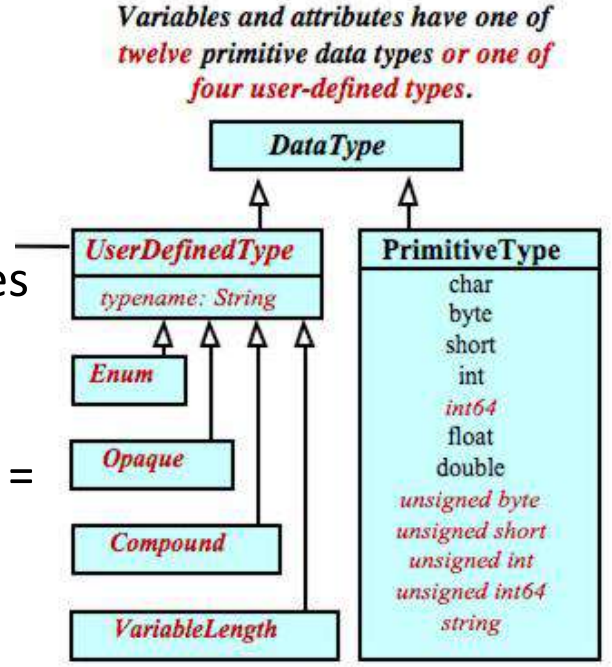

# **Plan de la présentation**

- 1) Introduction générale sur le NetCDF
- 2) Les modèles de données
- 3) Le modèle NetCDF classique
- 4) Le modèle NetCDF 4.0
- 5) Les conventions
- 6) La convention CF (Climate and Forecast)
- 7) Représentation de l'échantillonnage discret
- 8) Les Outils (exercices pratiques)
- 9) Quelques liens utiles

#### **Les Conventions**

- Promouvoir le traitement et le partage de fichiers NetCDF via la standardisation de l'auto-description des jeux de données et métadonnées associés:
- Des noms de variables
- Des attributs
- Des unités

– ...

- Des métadonnées
- Du géoréférencement

## **Les Conventions**

- Principes de base :
- Éviter que ce soit trop pénible pour l'utilisateur et le producteur
- Minimiser les erreurs « stupides » (ex : Obs T en Celsius ou Fahrenheit!)

➢ Le fichier doit contenir toutes les informations nécessaires à l'utilisateur (pas de table et d'information externes)

➢ Toutes les métadonnées doivent être lisibles par un humain et analysables par un programme

- ➢ Minimiser les redondances
- $\geq$  Éviter la multiplication des attributs
- ➢ Informations fournies par variable plutôt que par fichier
- ➢ Rien ne dépend des noms de variables (excepté la convention des variables de coordonnées)

**ODATIS** 

### **Les Conventions**

- •Différentes Conventions :
- . Convention Cooperative Ocean/Atmosphere Research Data Service (COARDS)
- . Climate and Forecast (CF) Convention
- . SeaDataNet (SDN) Convention

● ...

# **Plan de la présentation**

- 1) Introduction générale sur le NetCDF
- 2) Les modèles de données
- 3) Le modèle NetCDF classique
- 4) Le modèle NetCDF 4.0
- 5) Les conventions
- 6) La convention CF (Climate and Forecast)
- 7) Représentation de l'échantillonnage discret
- 8) Les Outils (exercices pratiques)
- 9) Quelques liens utiles

• Actuellement version 1.11 [\(http://cfconventions.org/\)](http://cfconventions.org/)

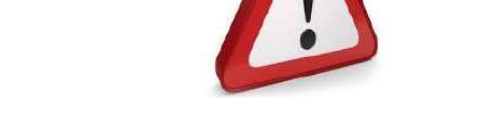

- Uniquement certains types de données (Océan et Atmosphère):
- –Chimie et dynamique de l'atmosphère
- –Cycle du carbone
- –Nuage
- –Hydrologie
- –Dynamique océanique
- –Radiation
- –Glace de mer
- –Surface

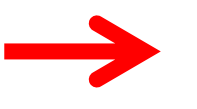

Gros effort de standardisation à faire dans les différentes communautés

ODATIS

#### Origine de la donnée

Insertion de métadonnées fournissant quelques informations basiques sur l'origine de la donnée

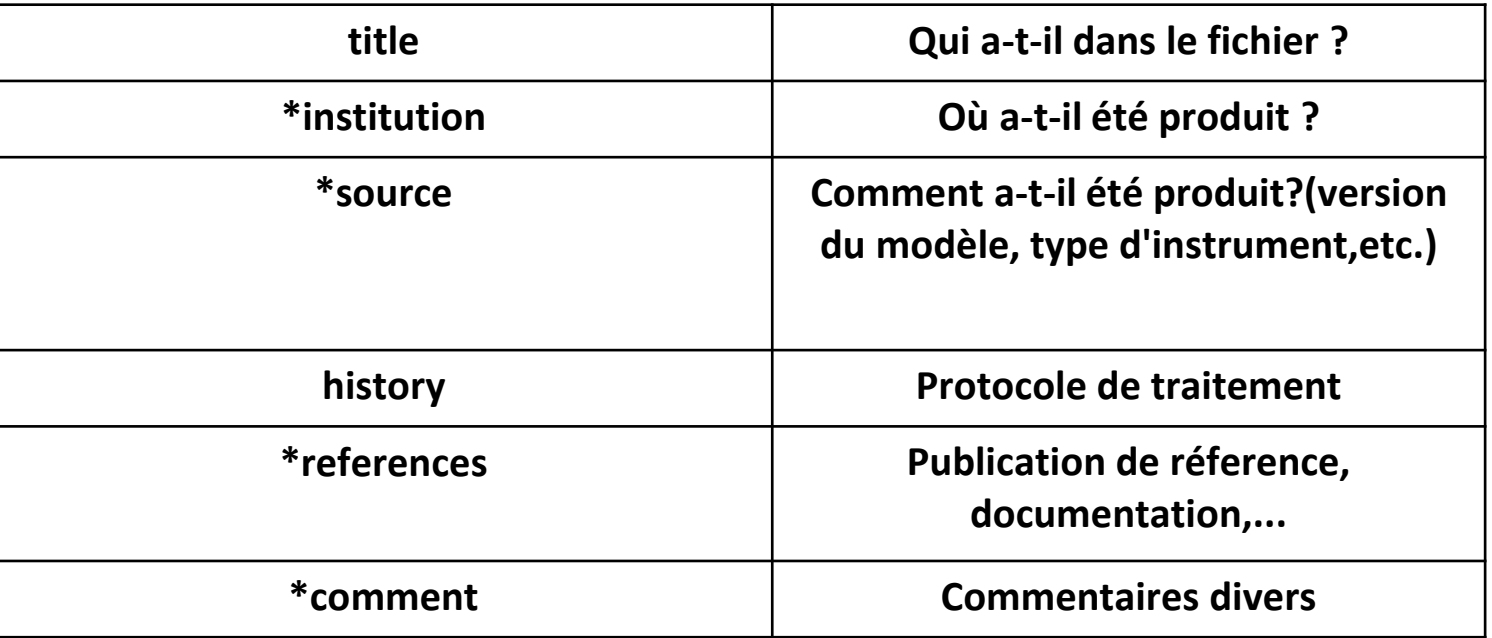

**ODATIS** 

\* attributs qui peuvent aussi être au niveau de chaque variable

#### Description de la donnée

#### Attributs obligatoires à minima

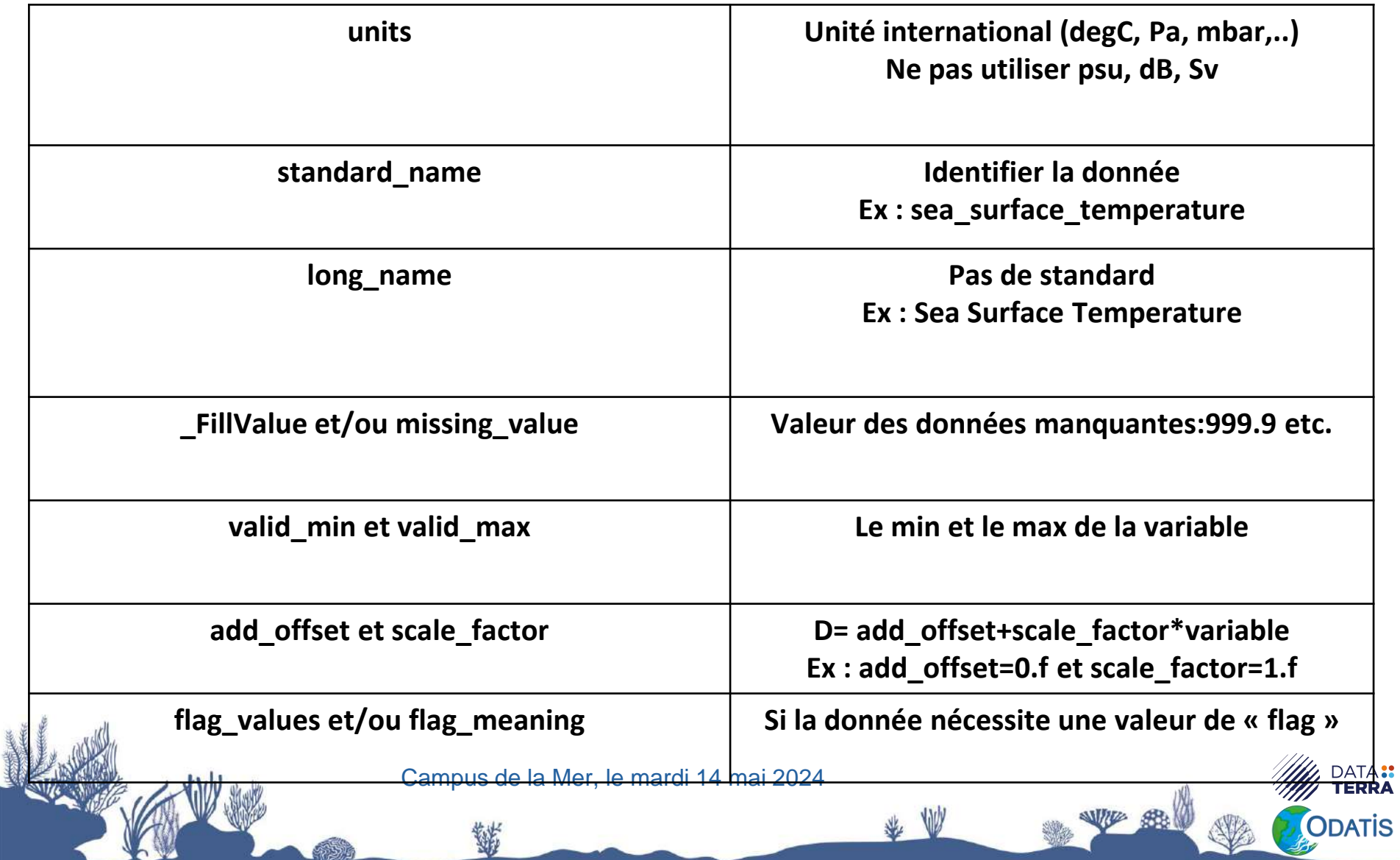

#### Description de la donnée

Table des noms standards (V47, 19 Sept 2017)(http://cfconventions.org/standard-names.html)

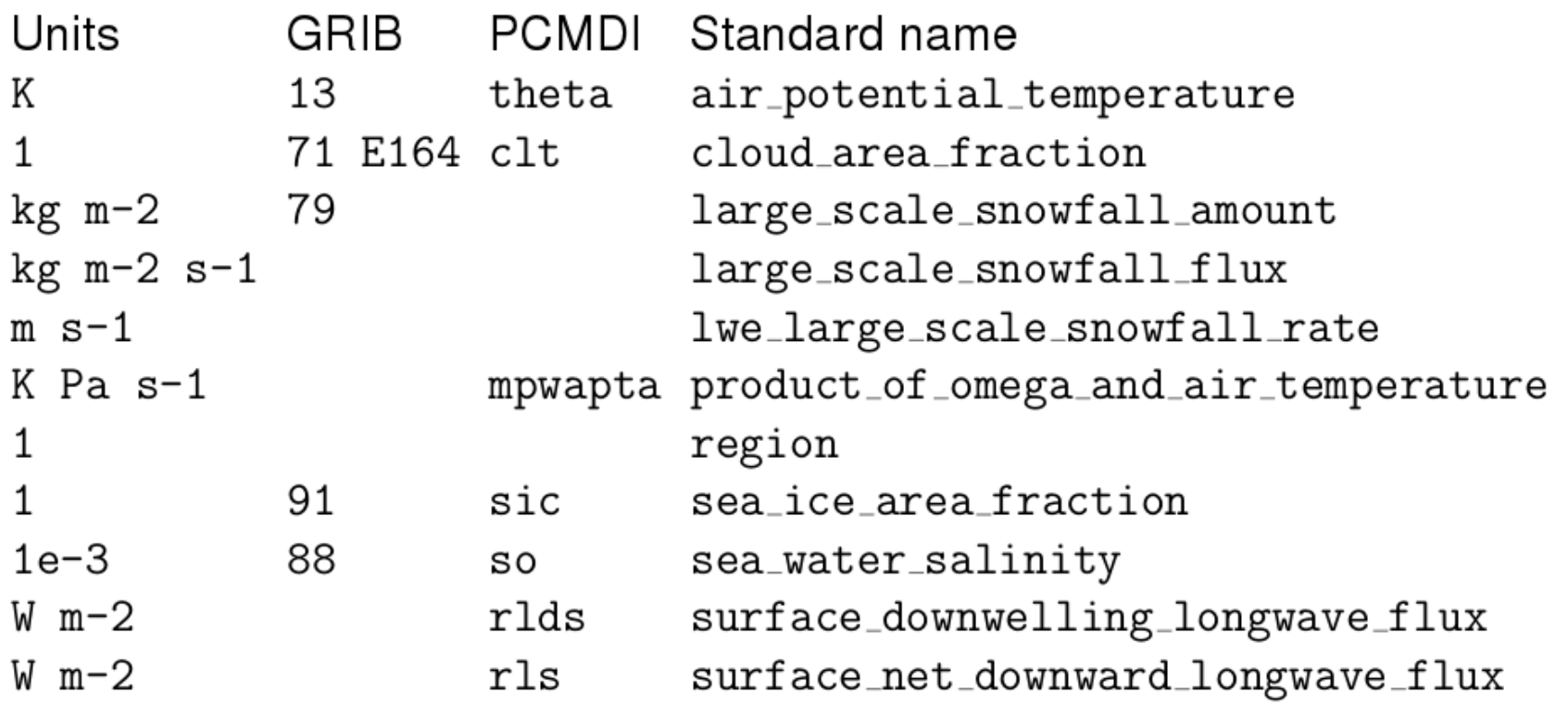

ODATIS

#### Dimensions et coordonnées

La dimension indexe la donnée Ex : Temperature (46,0)

Ordre des dimensions : tzyx

La coordonnée est une variable indépendante T =26°C à 0°E et 10.0°N

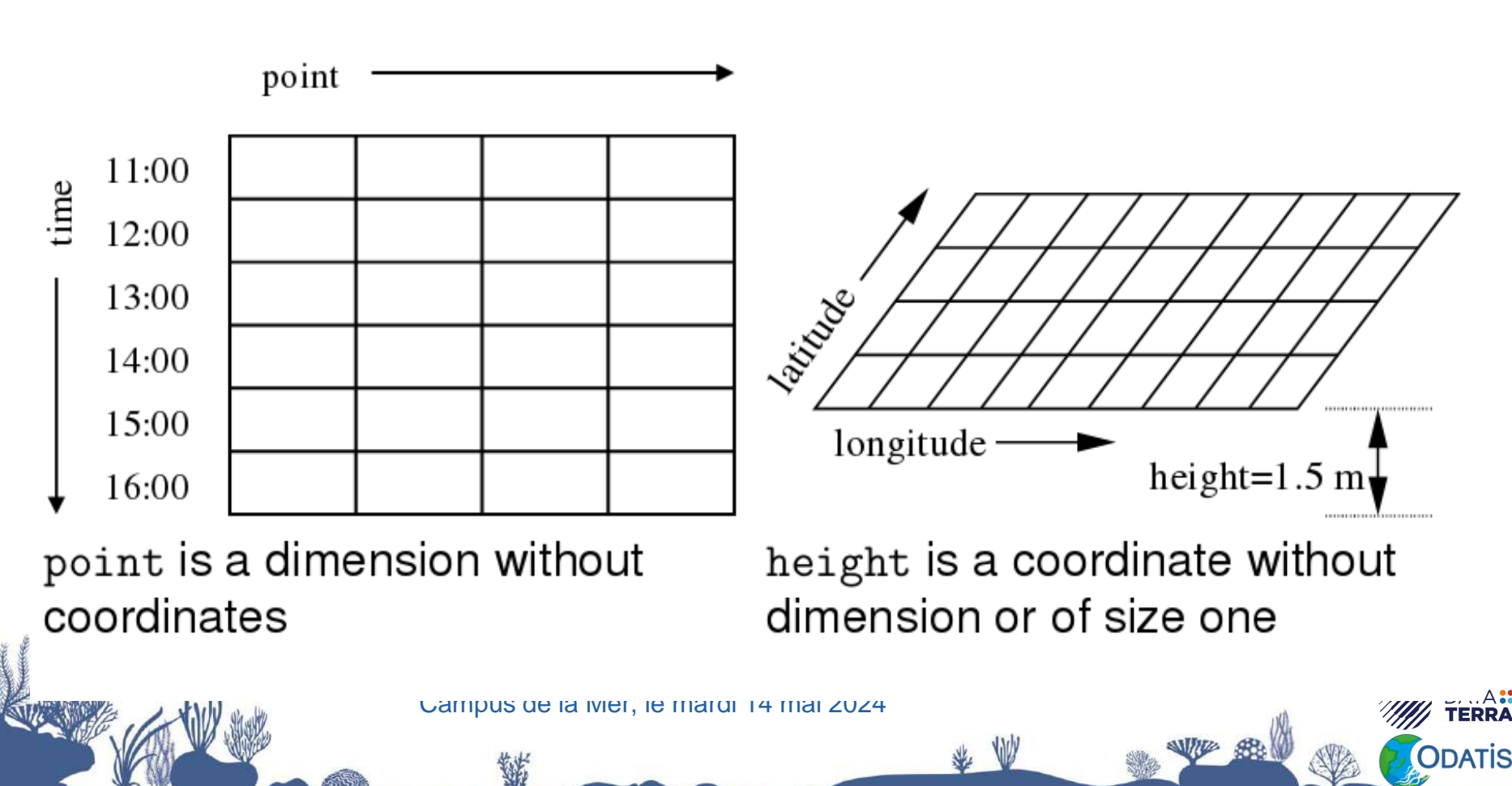

#### Dimensions et coordonnées

Les variables contenant les coordonnées :

- Chaque variable de coordonnée a sa propre dimension avec un nom identique (Ex : Longitude(Longitude), lat(lat))

- La variable de coordonnée distingue les éléments le long de l'axe (si possible monotone)

- Associé à la variable par l'attribut coordinates

```
Exemple :
dimensions:
         Longitude = 2160;
variables:
         float Longitude(Longitude) ;
                   Longitude: long name = "longitude" ;
                   Longitude:standard_name = "longitude" ;
                   Longitude:units = "degrees_east" ;
                   Longitude:axis = "X" ;
data:
                   Longitude = 25,30,35,… ;
```
**ODATIS** 

Dimensions et coordonnées

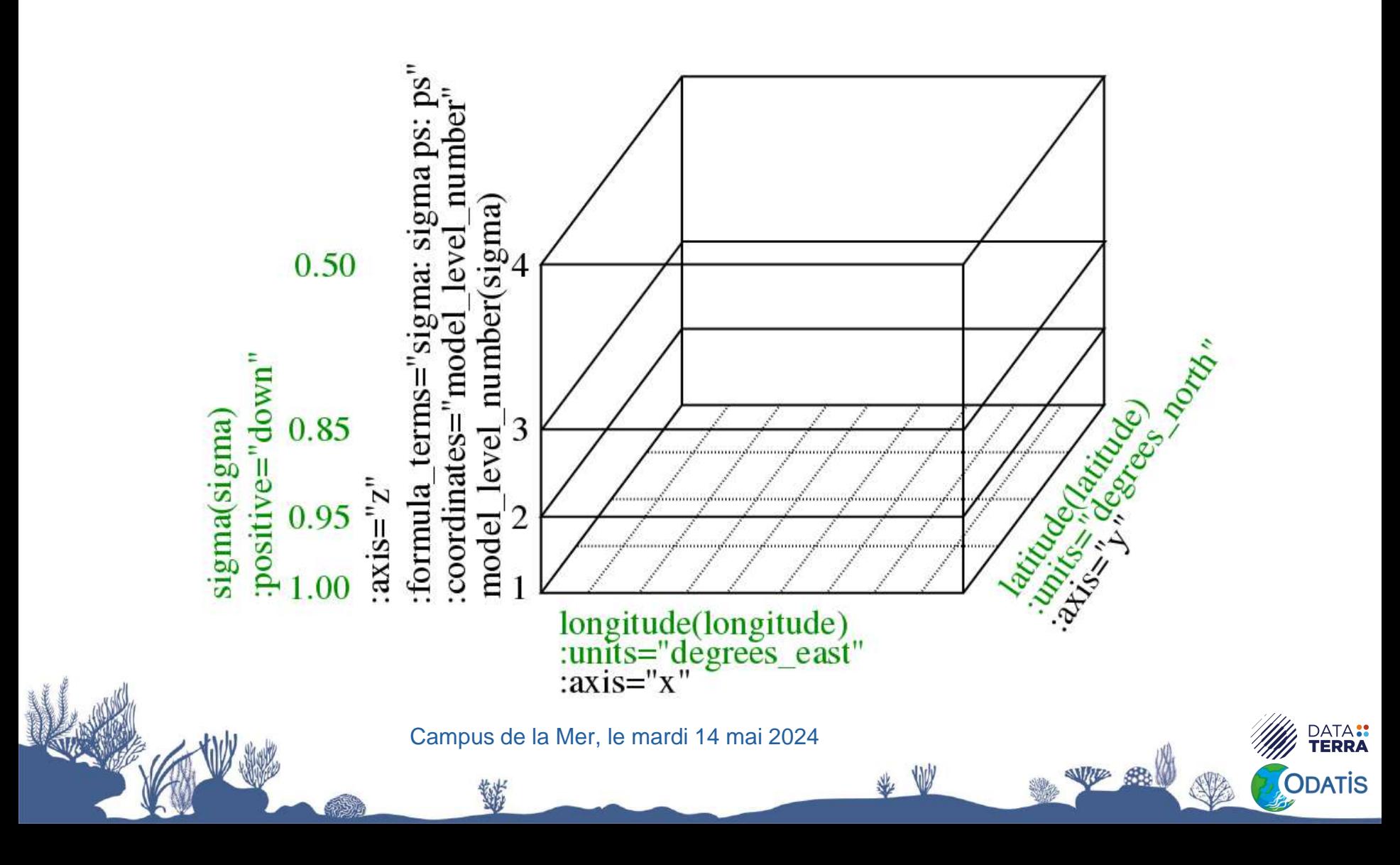

Dimensions et coordonnées

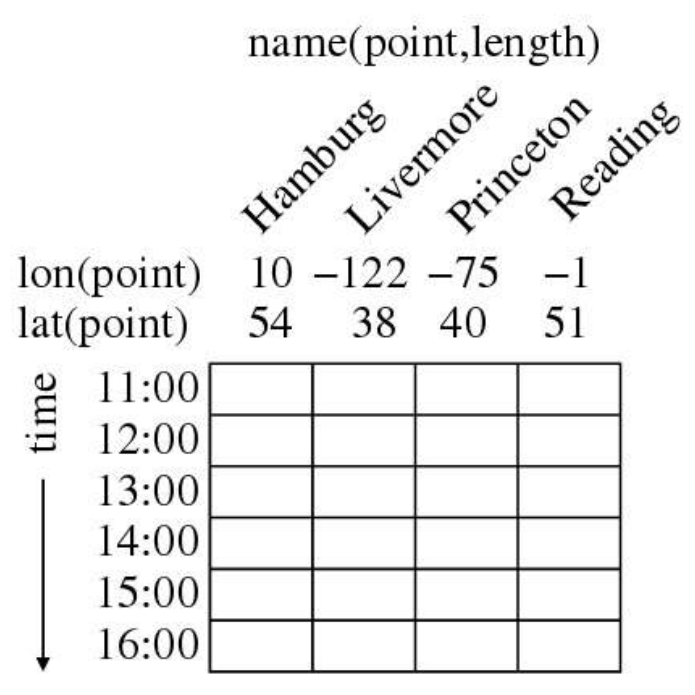

float air\_temperature(time,point) :coordinates="lat lon name"

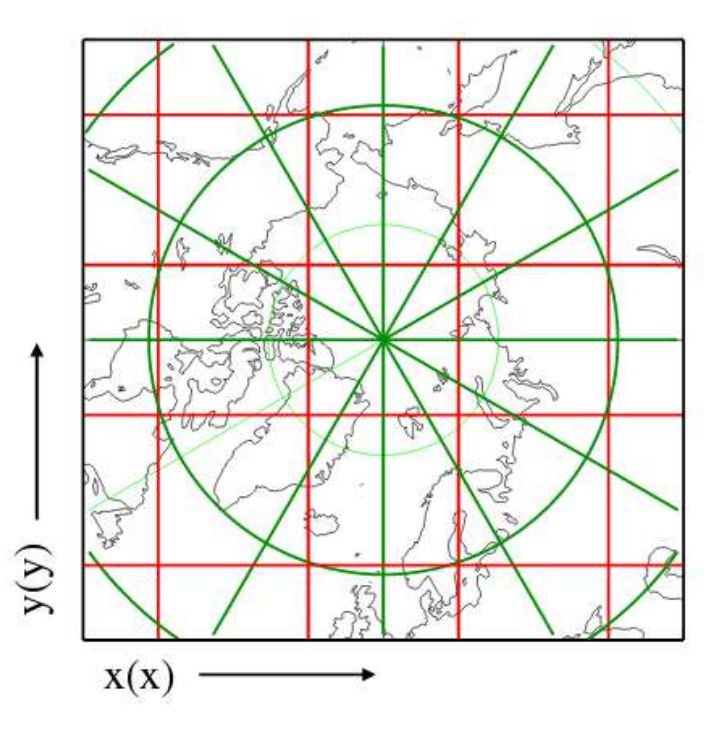

float air\_pressure\_at\_sea\_level $(y,x)$ :coordinates="lat lon" :grid\_mapping="mappinginfo" float  $lat(y,x)$ 

ATA::<br>Erra

**ODATIS** 

鲜

#### Dimensions et coordonnées

#### La variable temporelle :

- Time (année, mois, jour, heure, minute, seconde,.. ) doit avoir des attributs obligatoires :

- L'attribut units (unité de temps since temps de référence)

```
Ex time: units = « days since 1950-01-01-00-00 »
```
- L'attribut calendar

(360-days, standard, julian...) Le calendrier standard est le calendrier grégorien

```
Exemple :
dimensions:
          time = UNLIMITED ; \frac{1}{12} currently :
variables:
          float time(time) ;
                     time: long name = "time" ;
                     time:standard_name = "time" ;
                      time :axis = "T"
                      time:units = "seconds since 2001-01-01" ;
                     time:calendar = "360-days" ;
data:
```
**ODATIS** 

#### time = 25,30,35,… ;

# **Plan de la présentation**

- 1) Introduction générale sur le NetCDF
- 2) Les modèles de données
- 3) Le modèle NetCDF classique
- 4) Le modèle NetCDF 4.0
- 5) Les conventions
- 6) La convention CF (Climate and Forecast)
- 7) Représentation de l'échantillonnage discret
- 8) Les Outils (exercices pratiques)
- 9) Quelques liens utiles

- Comment représenter un échantillonnage discret ?
- [http://cfconventions.org/Data/cf-conventions/cf-conventions-1.7/cf](http://cfconventions.org/Data/cf-conventions/cf-conventions-1.7/cf-conventions.html#appendix-examples-discrete-geometries)[conventions.html#appendix-examples-discrete-geometries](http://cfconventions.org/Data/cf-conventions/cf-conventions-1.7/cf-conventions.html#appendix-examples-discrete-geometries)
- Les « featureType » :
- Point data
- TimeSeries
- Trajectory
- Profile
- TimeSeriesProfile
- trajectoryProfile

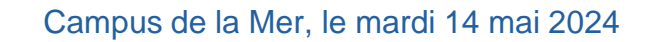

obs = 1234 ;

- . Les « featureType » : dimensions:
- . Point Data
- . observations de paramètres interiors:
- sans relation spatiotemporelle

double time(obs) ; float lon(obs) ; float lat(obs) ; float alt(obs) ; float humidity(obs) ; humidity: standard name = "specific humidity" ; humidity:coordinates = "time lat lon alt" ; attributes: :featureType = "point";

**ODATIS** 

- . Les « featureType » :
- TimeSeries
- observations de paramètres
- à différentes stations
- mais au même temps
- . ex : réseaux d'obs

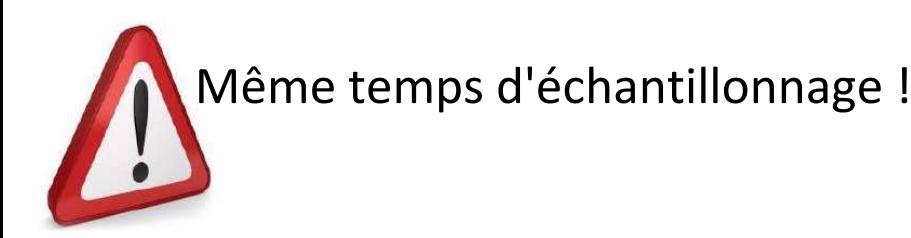

```
dimensions:
  station = 10 ; // measurement locations
  time = UNLIMITED ;
 variables:
  float humidity(station,time) ;
  double time(time) ;
  float lon(station) ;
  float lat(station) ;
  float alt(station) ;
  char station name(station, name strlen) ;
 attributes:
    :featureType = "timeSeries";
```
**ODATIS** 

- . Les « featureType » :
- TimeSeries
- ex : réseaux d'obs

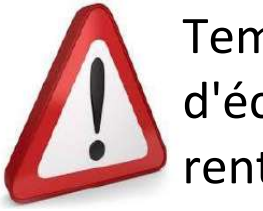

Temps d'échantillonnage diffé rents

Matrices creuses : Privilégier la simplicité au stockage

dimensions: station = UNLIMITED ;  $obs = 13$  ; variables: float lon(station) ; float lat(station) ; float alt(station) ; char station name(station, name strlen) ; double time(station, obs) ; float humidity(station, obs) ; float temp(station, obs) ; attributes: :featureType = "timeSeries";

**ODATIS** 

- . Les « featureType » :
- TimeSeries
- ex : réseaux d'obs

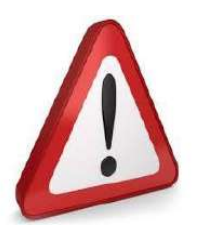

Temps d'échantillonnage dif férents

échantillonnages très irréguliers : Privilégier le stockage

dimensions: station  $= 23$ ;  $obs = 1234$  ; variables: float lon(station) ; float lat(station) ; float alt(station) ; char station\_name(station, name\_strlen) ; int row size(station) ; row size: long name  $=$  "number of observations for this station " ; row size: sample dimension = "obs" ; double time(obs) ; float humidity(obs) ; attributes: :featureType = "timeSeries";

**ODATIS** 

- Les « featureType » :
- $-$  Trajectory : featureType= «trajectory»  $\rightarrow$  dimension pertinente time (comme point avec time à la place de obs!)
- $-$  Profile : featureType= «profile»  $\rightarrow$  dimension pertinente z
- $-$  TimeSeriesProfile featureType= «timeSeriesProfile»  $\rightarrow$  (dimensions pertinentes : station, profile, z)
- $-$  TrajectoryProfile featureType= «trajectoryProfile»  $\rightarrow$  (dimensions pertinentes : trajectory, profile, z)
- Voir le poster de l'arbre décisionnel : netcdf CF decision tree high res.pdf

# **Plan de la présentation**

- 1) Introduction générale sur le NetCDF
- 2) Les modèles de données
- 3) Le modèle NetCDF classique
- 4) Le modèle NetCDF 4.0
- 5) Les conventions
- 6) La convention CF (Climate and Forecast)
- 7) Représentation de l'échantillonnage discret
- 8) Les Outils (exercices pratiques)
- 9) Quelques liens utiles

Il existe de nombreux outils qui permettent :

- de visualiser simplement dans un terminal le contenu d'un fichier NetCDF (format sémantique :CDL Concept Description Language)

(la commande : Ncdump)

- de visualiser la donnée sous forme graphique ( les logiciels : Ncview et Panoply)
- de manipuler les fichiers NetCDF et leurs contenus (la suite NetCDF Operator NCO)

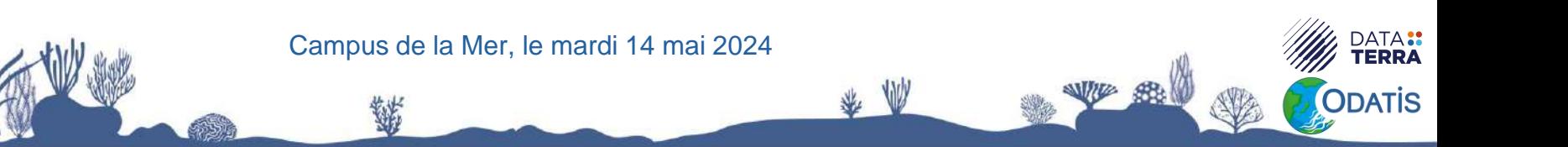

#### Quelques exemples pratiques

Ncdump (outil Unidata)

Ncdump -h : permet de voir l'entête d'un fichier ncdump -h testrh.nc ncdump -h tos\_O1\_2001-2002.nc

Ncdump -v : permet de voir une variable dans un fichier ncdump -v time tos\_O1\_2001-2002.nc

Ncdump -c : permet de voir les coordonnées ncdump -c tos\_O1\_2001-2002.nc

Campus de la Mer, le mardi 14 mai 2024

ODATİS

#### Quelques exemples pratiques

Ncview et Panoply: (visualisation de la donnée)

Ncview : permet de représenter des données N Dimensions

ncview testrh.nc (1D) ncview v\_gekco2\_usec\_20161201.nc (2D) ncview tos\_O1\_2001-2002.nc (2D, time) anim ncview test\_hgroups.nc

Panoply: outil plus complet (mais plus difficile à prendre en main!)

#### Quelques exemples pratiques

La boite à outils NCO : (manipulation par lignes de commandes des fichiers NetCDF)

- ncap2 netCDF Arithmetic Processor (examples)
- ncatted netCDF ATTribute EDitor (examples)
- ncbo netCDF Binary Operator (addition, multiplication...) (examples)
- ncclimo netCDF CLIMatOlogy Generator (examples)
- nces netCDF Ensemble Statistics (examples)
- ncecat netCDF Ensemble conCATenator (examples)
- ncflint netCDF FiLe INTerpolator (examples)
- ncks netCDF Kitchen Sink (examples)
- ncpdq netCDF Permute Dimensions Quickly, Pack Data Quietly (examples)
- ncra netCDF Record Averager (examples)
- ncrcat netCDF Record conCATenator (examples)
- ncremap netCDF REMAPer (examples)
- ncrename netCDF RENAMEer (examples)
- nowa netCDF Weighted Averager (examples)

Campus de la Mer, le mardi 14 mai 2024

Quelques exemples pratiques

La boite à outils NCO :

Ncap2 : processeur arithmétique

Ex : créer un champs avec la norme d'une vitesse ncap2 -s 'norm[time,lat,lon]=(u^2+v^2)^0.5'

Ncatted : manipuler les attributs

Ex : ajouter le long name sur la norme ncatted -a long\_name,norm,o,c,'norme of uv' norme.nc Ex : mettre toutes les missing\_value à 0.d ncatted -a missing\_value,norm,o,d,0. norme.nc Ex : éliminer toutes les unités ncatted -a units,,d,, norme.nc

ODATİS

Quelques exemples pratiques

La boite à outils NCO :

Ncbo : opération binaire (addition,soustraction,...)

Ex : différence de toutes les données entre 2 dates ncbo --op\_typ="-" fichier1.nc fichier2.nc diff.nc

Les fichiers doivent être identiques

ODATİS

Ncecat : concaténation (de type Ensemble)

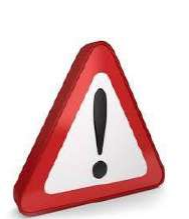

Ex : concaténer dans le temps les 3 premiers fichiers ncecat -d time,0, fichier[123].nc all\_time.nc

Quelques exemples pratiques

Ncecat : concaténation (de type Ensemble - record) Ex : concaténer la variable h sur tous les fichiers ncecat -v h -d time,0, fichier\*.nc h\_time.nc

Pour concaténer sur le temps 1) Changer la dimension time en record Ncks : (la commande « kitchen sink »!) ncks -O -h --mk\_rec\_dmn time fichier1.nc tmp.nc 2) Concaténer tous les fichiers Ncrcat : concaténer sur un record ncrcat -h tmp.nc fichier\*.nc c\_time.nc

Campus de la Mer, le mardi 14 mai 2024

#### Quelques exemples pratiques

Ncks : (la commande « kitchen sink »!)

Extraire une zone géographique lon de 300°E – 310°E Lat de 28°N-40°N de la variable h ncks -d lon,300.,310. -d lat,28.,40. -d time,0,0 -v h fichier1.nc extract.nc

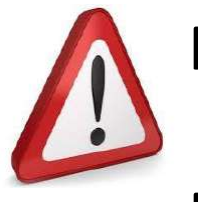

Pour lon et lat les valeurs sont des floats → interprétées comme des grandeurs géophysiques Pour time les valeurs sont des entiers → interprétées comme des indices

ODATİS

# **Plan de la présentation**

- 1) Introduction générale sur le NetCDF
- 2) Les modèles de données
- 3) Le modèle NetCDF classique
- 4) Le modèle NetCDF 4.0
- 5) Les conventions
- 6) La convention CF (Climate and Forecast)
- 7) Représentation de l'échantillonnage discret
- 8) Les Outils (exercices pratiques)
- 9) Quelques liens utiles

# **Quelques liens utiles !**

- [https://www.unidata.ucar.edu/software/netcdf/doc](https://www.unidata.ucar.edu/software/netcdf/docs/index.html) [s/index.html](https://www.unidata.ucar.edu/software/netcdf/docs/index.html)
- [https://www.unidata.ucar.edu/software/netcdf/doc](https://www.unidata.ucar.edu/software/netcdf/docs/modules.html) [s/modules.html](https://www.unidata.ucar.edu/software/netcdf/docs/modules.html)
- . <http://cfconventions.org/>
- . <https://www.giss.nasa.gov/tools/panoply/>
- <http://nco.sourceforge.net/>

# **Objectifs de l'atelier technique**

Réunir les partenaires pour:

- ➢ Echanger sur:
	- les pratiques
	- les besoins
	- les attentes
- ➢ **Définir les orientations techniques du pôle** (Cahier des Charges des CDS).
- ➢ **Informer sur les bonnes pratiques** à mettre en œuvre
- ➢ **Homogénéiser et coordonner les CDS** et les producteurs de données par l'émission de recommandations (FAIR, Open Science,…)
- ➢ **Aide à la certification CoreTrustSeal**
- ➢ **Montrer des mises en pratique** (exercices d'application de logiciels)

**ODATIS** 

#### **Archive de l'Atelier Technique**

- ➢ L'ensemble des sessions de l'atelier technique sont disponibles sur le site ODATIS (18 sessions)
- ➢ <https://www.odatis-ocean.fr/activites/ateliers-techniques>
- ➢ Les 3 derniers ateliers:
	- ➢ **Atelier de travail « Catalogue ODATIS »:** Atelier de travail, interne aux membres du bureau exécutif du pôle, clarification du périmètre des catalogues ODATIS et Sextant avec l'entrepôt Seanoe; faciliter la découverte et l'accès aux jeux de données du catalogue ODATIS, assurer la traçabilité & visibilité des catalogues et producteurs des données moissonnées et de faciliter la réutilisation des jeux de données du catalogue ODATIS (identification des fonctionnalités à ajouter pour permettre l'intégration des jeux de donnéesavec des services types VDAP (visualisation/analyse/traitement à distance), création d'un catalogue de services ODATIS).
	- ➢ **Atelier données de la Flotte Océanographique Française – FOF**: clarifier le workflow des données depuis la préparation de la campagne jusqu'à la bancarisation et la diffusion de ces données; Aspects réglementaires, documentaires et procédures, Définir un plan d'action pour élaborer un plan de gestion de données commun ODATIS / IR\*FOF; Identifier des sujets d'intérêt autour des questions de réglementation et définir un plan d'action; Identifier des sujets d'intérêt autour des services supports aux campagnes et définir un plan d'action.
	- ➢ **Atelier « Données bioinformatique de diversité »**: organisé conjointement par les pôles ODATIS et PNDB, composantes de l'IR Data Terra; et en collaboration avec ABIMS, SEBIMER et le MIO: Bonnes pratiques FAIR (standards de données et métadonnées), workflow, outils, web services de bio-analyse.

ODATIS

#### **Quelques recommandations issues de l'atelier technique (1/3)**

- ➢ **Métadonnées** de découverte à la norme ISO 19115 Moissonnage CSW (éventuellement OAI/PMH)
- ➢ Métadonnées d'usage incluses dans les fichiers de données
- ➢ **Format** des données (physique, chimie, biogéochimie, déchets, …):
	- ASCII TSV (ODV spreadsheet normalisé SDN)
	- NetCDF4 (sans groupes) convention Climate and Forecast (V1.6 ou +)
	- Formats spécifiques :Image (JPEG2000, GeoTIFF), géographique (shape)
- ➢ Attributs de **paramètres** (double convention):
	- Convention CF (pour les param. Phy. avec attributs SDN liste P01)
	- Convention SeaDataNet (Biogéochimie, chimie, …) + attributs supplémentaires « long name » en convention CF

ODATİS

- ➢ **Biologie** (en cours, en commun avec PNDB et participation du SAR):
	- *Darwin Core Archive, (EML)*
	- *WORMS (en première instance), nécessaires adaptations « locales »*

#### **Quelques recommandations issues de l'atelier technique (2/3)**

#### ➢ Des recommandations d'implémentation

- ➢ Unité des paramètres (P06 SDN) et la discipline (P08 de SDN)
- ➢ Pour les fiches de métadonnées EV obligatoires (P02 de SDN)
- ➢ Nomenclature d'un paramètre: liste P01 de SDN (si découverte P02)
- ➢ Date et heure entier en « long » avec un offset et un scale factor (UTC)
- ➢ Axes et Orientations à bien préciser (Attention à la profondeur positive!)
- ➢ Positionnement EPSG (European Petroleum Survey Group)

#### ➢ **Services de données** (une liste adaptable)

- ➢ OpenDAP (Thredds Data Server, ERDDAP)
- ➢ OGC-WMS (visualisation)
- ➢ OGC WCS (données « grilles »)
- ➢ OGC-WFS (avec modèles INSPIRE), (?), éventuellement via EMODnet

#### **Quelques recommandations issues de l'atelier technique (3/3)**

### **Un point important: la traçabilité des données**

- ➢ Citer la source des données et des informations (indissociable du travail scientifique)
- ➢ Eviter les doublons (nécessité de données interopérables)
- ➢ Identifier l'origine des données (…qualité)
- ➢ Reconnaître l'importance de l'effort d'observation
- ➢ Etablir un « constat » de l'état de l'art à un instant T
- ➢ Respect de certaines obligations réglementaires (APA, DCSMM 19.3)?
- ➢ Utilisation d'identificateurs permanents
	- ➢ Choix des **Digital Object Identifiers (DOI)**
	- ➢ Notion **d'entrepôts** (copies/ images stabilisées des données / Versions)

ODATIS

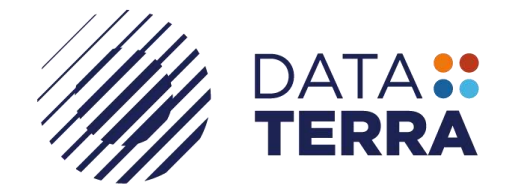

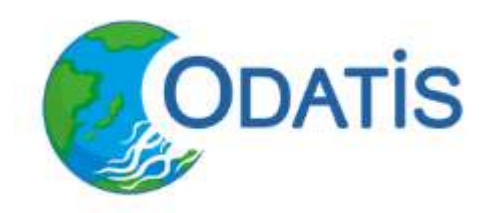

# **Merci pour votre attention**

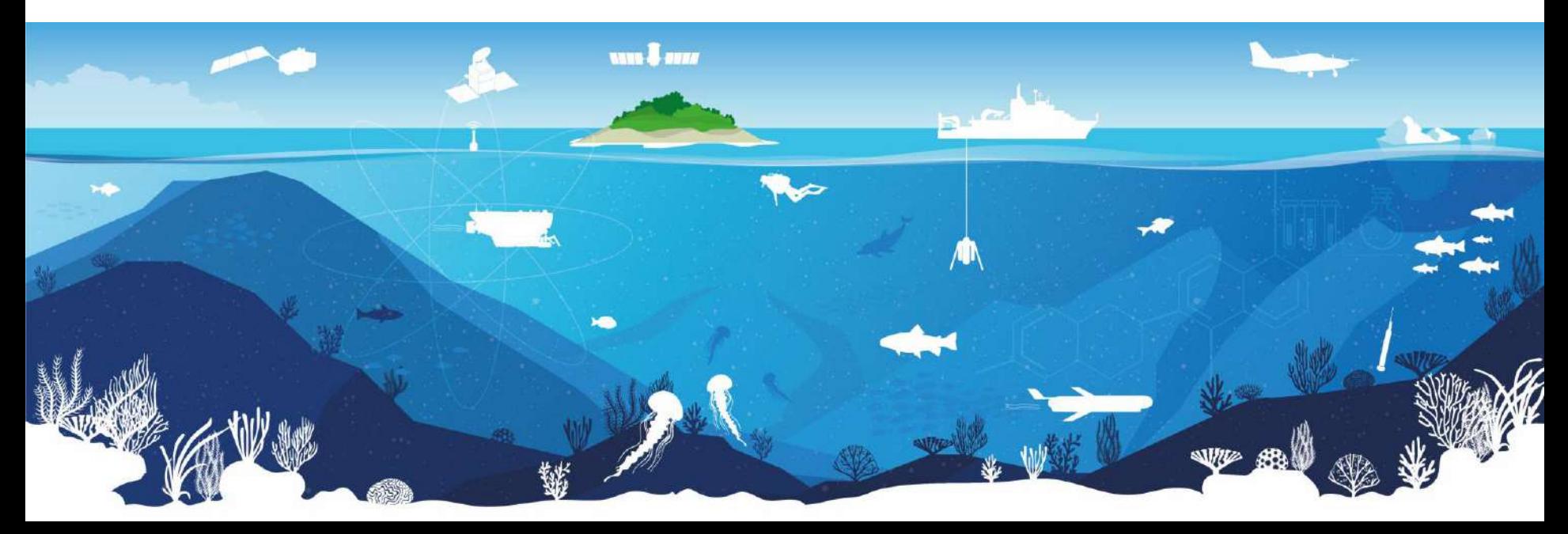